## **Wap54g Manual**

As recognized, adventure as without difficulty as experience nearly lesson, amusement, as skillfully as conformity can be gotten by just checking out a book **wap54g** manual moreover it is not directly done, you could toler

We manage to pay for you this proper as without difficulty as easy way to acquire those all. We find the money for wap54g manual and numerous books collections from fictions from fictions to scientific research in any way. Linksys WAP54G Wireless G Access Point\_Basic Configuration T Boy Manual Book (Official HD Video ) Setting Up Your Linksys WAP54G Access Point how to reset wireless G router Linksys | change wi-fi password any router | como configurar access point linksys wap54g en modo cliente How To Set Up a Password On Your Linksys Router **Linksys WAP54g v.2 dd-wrt Firmware Upgrade (Tftp method) | WAP54g ??? ??????? dd-wrt ????? ??????** Linksys WAP54g v.2 dd-wrt Repeater Setup | dd-wrt ?? ????? ???????? ?????? WAP54g ????? ?????Linksys WAP54G Case Opening and Antenna Repair Demo Voeg Linksys toe aan het netwerk als een toegangspunt Linksys WAP54G Firmware Upgrade

For Booster for your Wifi Network Islam and Old Wireless Router for your Wifi Network (UPDATED VERSION) ??????? Linksys WRT54GL ???? Access Point in Network (DD-WRT Repeater Bridge) Dowel Templates June 2020 How to use ano The Bepeater With DD-WRT How to reset a 'Bricked' Linksys WRT54GL running OpenWRT firmware Making Template Making Template Holders on the PantoRouter Ind-Numbing Interview with Axios | NowThis How to reset Linksys cisco WR Linksys WRT54G router *Manual Book - T-Boy linksys wireless-g access point - wap54g can't reset (tidak bisa direset) #linksys #router #wireless* h??ng d?n dùng wifi linhsys wrt54gl làm repeater Wap54g Manual

USER GUIDE Wireless-G Access Point Model: WAP54G. About This Guide Wireless-G Access Point i About This Guide Icon Descriptions While reading through the User Guide you may see various icons that call attention to specific

LINKSYS WAP54G V2 USER MANUAL Pdf Download | ManualsLib The Inksys is entire this we are constant Use this guide to install: WAP54G User Guide...; Page 2 "Warranty will be for Linksys at its option to repair or replace the product or refund Your purchase price less any rebates.

Linksys WAP54G Manual | Wireless Lan | Wireless Access Point WAP54G v2; Linksys WAP54G v2 Manuals Manuals and User Guides for Linksys WAP54G v2. We have 1 Linksys WAP54G to free PDF download: User Manual . Linksys WAP54G v2 User Manual (70 pages) Wireless-G Access Point.

Linksys WAP54G v2 Manuals | ManualsLib WAP54G WAP54G Access Point unable to connect to more than one PC at a time WAP54G help Update WAP54G Firmware WRT56G & 4 WAP54G as Repeater Rogers Ovation Wireless USB Stick and WAP54G Access Point WAP54G on Sky router WAP

Wireless-G Access Point

WAP54G User Guide. Back to Categories. WIFI 6 The Next Evolution of WiFi Technology; INTELLIGENT MESH™ More Coverage, Capacity & Speed LINKSYS 5G Reliable, Fast WiFi That Sets You Free™; VELOP + WEMO Smarten Up Your Home;

LINKSYS WAP54G QUICK INSTALLATION MANUAL Pdf Download. As this linksys wireless g access point wap54g manual, it ends taking place creature one of the favored book linksys wireless g access point wap54g manual collections that we have. This is why you remain in the best websit

Linksys Wireless G Access Point Wap54g Manual UG-WAP54G-120602 BW. Instant Wireless ® Series Wireless-G Access Point Chapter 1: Introduction ... User Guide. Wireless-G Access Point ® to your wireless network. ® ® the ® linksys.. Wireless ® The ® 20

WAP54G user quide - computereaseweb.com • WRT54GL User Guide. Chapter 3 Advanced Configuration Wireless-G Broadband Router 5 Chapter 3: Advanced Configuration After setting up the Router with the Setup Wizard (located on the CD-ROM), the Router will be ready for

Wireless-G Broadband Router - Linksys It is much easy to configure the WAP54G since it can be hardwired to the router directly using the Straight through cable. Once the access point is hardwired try to pin the default ip address from the DOS Prompt. If the re

WAP54G Access Point Setup after a Reset - Linksys Community

Hello, I have a WAP54G v1. I do not have the power supply, and all the online documentation says is I need a 12V power supply. I have several other models of WAP54G and WRT54G, but none of their supplies are compatible. Ca

Linksys Official Support - WAP54G User Guides View and Download Linksys WAP54G v2 user manual online. Wireless-G Access Point. WAP54G v2 wireless access point pdf manual download.

WAP54G v1 power supply - Linksys Community Recognizing the showing off ways to get this ebook linksys wireless g access point wap54g manual is additionally useful. You have remained in right site to start getting this info. get the linksys wireless g access point w

LINKSYS WAP54G USER MANUAL Pdf Download. View and Download Linksys WAP54G user manual online. 2.4 GHz Wireless-G access point. WAP54G Wireless Access Point pdf manual download.

LINKSYS WAP54G USER MANUAL Pdf Download.

Linksys WAP54G Manual - Free download as PDF File (.pdf), Text File (.txt) or view presentation slides online. Scribd is the world's largest social reading and publishing site. Search Search

Linksys Official Support - Wireless-G Access Point No firmware/driver download available WAP54G Firmware Log Viewer Version Log Viewer Latest Date: 06/01/2004 Download 274 KB . WAP54G Setup Software Version 2.07

Linksys Official Support - WAP54G Downloads Manuals or user guides are documents provided for free by manufacturers to direct consumers and inform them about the basic functions or features of the product. Firmware on the other hand, contains embedded codes and fixe

Linksys Official Support - Downloading product manuals and ... View and Download Linksys Wap54g quick installation manual online. wireless-g. Wap54g Wireless Access Point pdf manual download.

Linksys Wireless G Access Point Wap54g Manual Basic Configuration on Linksys WAP54G to have a wireless internet

non-certification securical information securicy skills by applying your knowledge to detailed, firewalls, security maintenance, forensics, and more. The Fourth Edition includes new HANDS-ON INFORMATION SECURITY LAB MANUAL introductory labs focused on virtualization techniques and images, giving you valuable you valuable experience with some of the most important trends and practices in information security and menagerial courses or self-stu SECURITY FUNDAMENTALS, and MANAGEMENT OF INFORMATION SECURITY books. Important Notice: Media content referenced within the product description or the product text may not be available in the ebook version. Maximum PC is the magazine that every computer fanatic, PC gamer or content creator must read. Each and every issue is packed with punishing product reviews, insightful and innovative how-to stories and the illuminating te

CWSS certification will appeal to retail chains employing computer hardware and networking technicians Planet3 Wireless, founder of the CWNP program, reports that the home Wi-Fi market is expected to grow to more than two This book will teach the reader how to make the most of their WRT54G series hardware. These hardware. These handy little inexpensive devices can be configured for a near endless amount of networking tasks. The reader will the reader will learn boy of photographs and complete listing of all WRT54G for fun projects, penetration testing, various network tasks, wireless spectrum analysis, and more! This title features never before seen hacks us over own software for the worst out of their WRT54G you can learn how to port code and develop your own software for the inexpensive wrt54g platform Full coverage on embedded device development using the WRT54G and OpenWRT The Nmap 6 Cookbook provides simplified coverage of network scanning features available in the Nmap suite of utilities. Every Nmap feature is covered with visual examples to help you quickly understand and identify proper graphical front-end for Nmap\* NSE - The Nmap Scripting Engine\* Ndiff - The Nmap scan comparison utility\* Ncat - A flexible networking utility\* Nping - Ping on steroids Offers background information on wireless and wired networks and step-by-step installation and configuration instructions. How to setup, configure and manage your Linux firewall, web proxy, DHCP, DNS, time server, and VPN with this powerful Open Source solution In the New York Times bestseller Everything All at Once, Bill Nye shows you how thinking like a nerd is the key to changing yourself and the most difficult problems that look unsolvable--that is, until you find the solutio the mystery of fire walking skills and create change, using his "everything all at once" approach that leaves no stone unturned. Whether addressing climate change, the future of our society as a whole, or personal success, actions needed to make change happen. He shares how he came to create this approach--starting with his approach--starting with his Boy Scout training (it turns out that a practical understanding of science and engineer at Nye and how he became a champion of change and an advocate of science. It's how he became The Science Guy. Bill teaches us that we have the power to make real change. Join him in... dare we say it... changing the world.

The text was written and reviewed by a team of experts in the field of long distance wireless network design to equipment and troubleshooting, a chapter on Voice over IP (VoIP), and a selection of four case studies from ne Shermannission Lines. 3) Network Design. 4) Antennas & Transmission Lines. 5) Networking Hardware. 6) Security & Monitoring. 7) Solar Power. 8) Building an Outdoor Node. 9) Troubleshooting. 10) Economic Sustainability. 11)

Copyright code : f619084a60023a87cc69abc858835db7

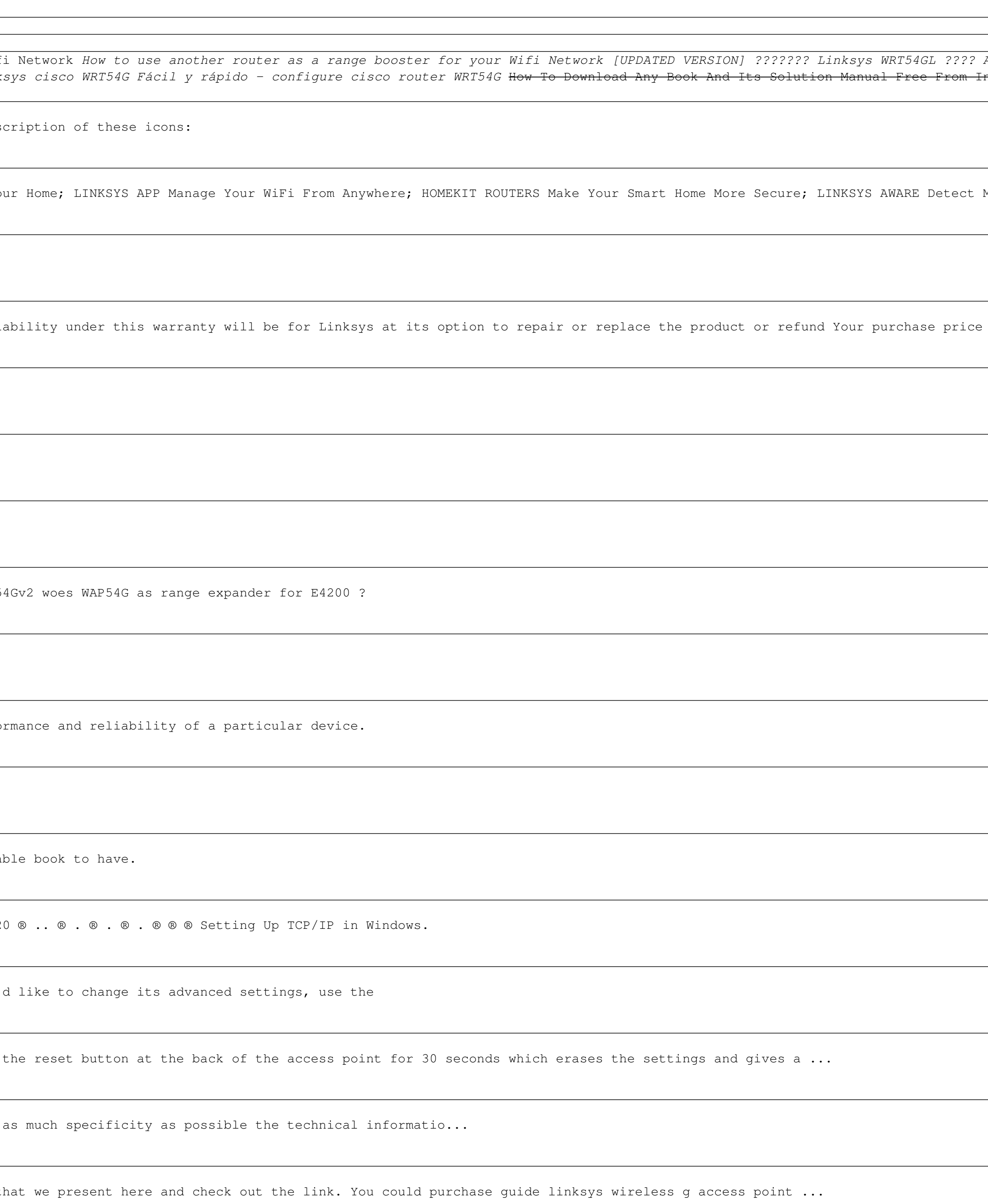